## **HI\_SetPictureIcon**

## %HI\_SetPictureIcon function

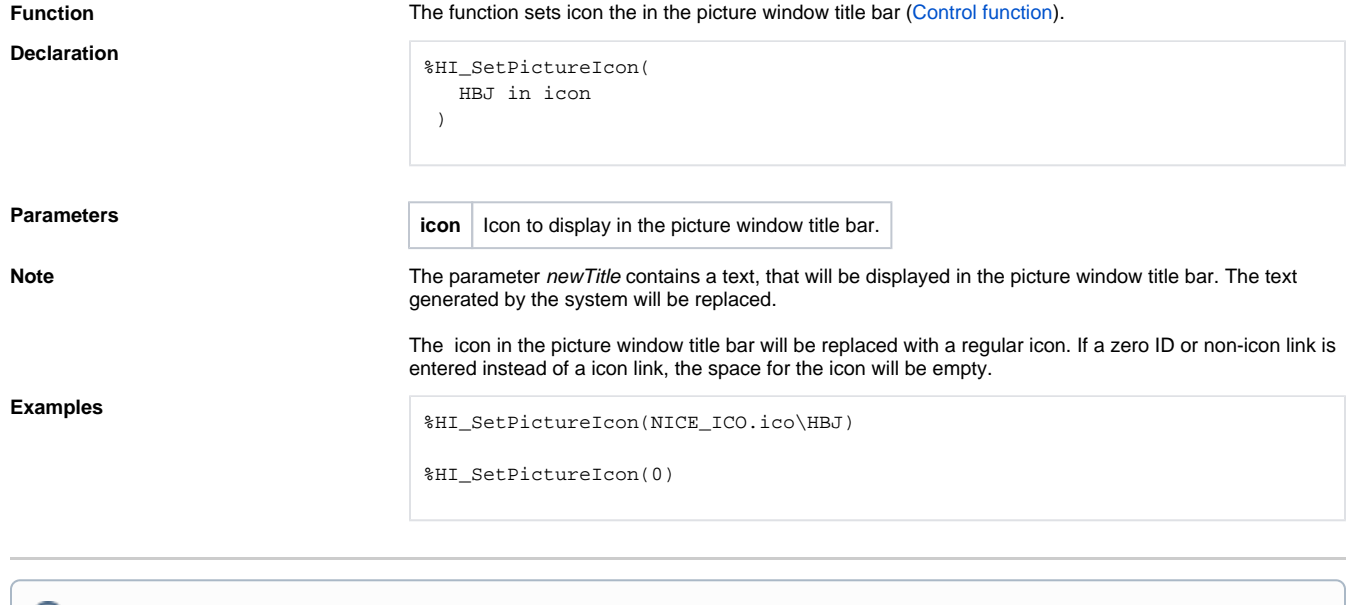

**Related pages:**

[Active picture manipulation functions](https://doc.ipesoft.com/display/D2DOCV22EN/Active+Picture+Manipulation+Functions) [Function arguments - types](https://doc.ipesoft.com/display/D2DOCV22EN/Function+arguments+-+types)